## **Christlich Demokratische Union Deutschlands Fraktion in der Bezirksvertretung Ronsdorf**

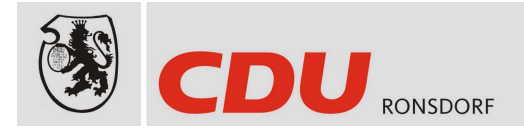

Michael Hornung CDU Fraktion in der BV Ronsdorf • Kottsiepen 72 • 42369 Wuppertal

Bezirksvertretung Ronsdorf Herrn Bezirksbürgermeister Lothar Nägelkrämer Marktstr 21

42369 Wuppertal

Michael Hornung CDU-Fraktion in der Bezirksvertretung Ronsdorf Kottsienen 72 42369 Wuppertal Telefon dienstl.: 0202 / 291-2363

Wuppertal den, 22.08.10

## **Betreff:** Mobile Geschwindigkeitskontrollen in der Erbschlöer Str.

Sehr geehrter Herr Bezirksbürgermeister Nägelkrämer,

die Ronsdorfer CDU bittet darum folgenden Tagesordnungspunkt für die September Sitzung der Bezirksvertretung mit aufzunehmen.

## Antrag:

Die Bezirksvertretung Ronsdorf bittet die Verwaltung der Stadt Wuppertal um eine Überprüfung, ob mobile Geschwindigkeitskontrollen in der Erbschlöer Straße zwischen der Gladiolenstraße und der Otto-Hahn Straße möglich sind.

## Begründung:

Anwohner der Erbschlöer Straße berichteten uns über "Rennstrecken" ähnliche Zustände, die sich im oberen Bereich der Erbschlöer Straße abspielen sollen. Da diese Straße unübersichtliche Kurven und dadurch bedingt auch gefährliche Ein- und Ausfahrten aufweist, halten wir gelegentliche mobile Verkehrskontrollen für ein Mittel hier Abhilfe zu schaffen. Voraussetzung ist natürlich das dies von den örtlichen Gegebenheiten möglich ist, und keine anderen Gründe diesen Kontrollen entgegen stehen.

Mit freundlichen Grüßen

Michael Hornung Fraktionsvorsitzender Wolfgang Luchtenberg stellvertretender Fraktionsvorsitzender